# 电子表格-填报报表

<span id="page-0-0"></span>功能简介

填报报表是指用户在报表端可以直接增加、删除数据记录的一种报表功能,同时填报的数据亦能用于数据 查询。

作用:用于在报表端进行数据补录或回写。

适用场景:适用数据补录或回写填报的业务需求。

#### <span id="page-0-1"></span>实现原理

填报,我们也可以说是回写,是指用户从浏览端中录入数据,然后保存到指定数据库的表中。我们将保存这些录入数据的库称为回写库,将表称为回写 表。

在定义好浏览端录入表与回写库中回写表的关联关系(包含主键)后,按照如下规则进行回写:

- 当该数据以主键为搜索条件在回写表中不存在时,通过"insert"语句将该数据写入回写表中。 例如: insert into 表名(字段1,字段2,字段3) values(字段1的值、字段2的值,字段3的值)……Where 主键字段1=值1,主键字段2=值 2……
- 当该数据以主键为搜索条件在回写表中已经存在,通过"update"语句将最新数据更新到回写表中。 例如: update 表名 set 字段1=字段1的值,字段2=字段2的值……Where主键字段1=值1,主键字段2=值2……

## <span id="page-0-2"></span>示例效果

下面以一个表单回写填报为例演示效果:

2 目記 詳 Ⅲ ★ 画典 画|

### 员工薪资调查

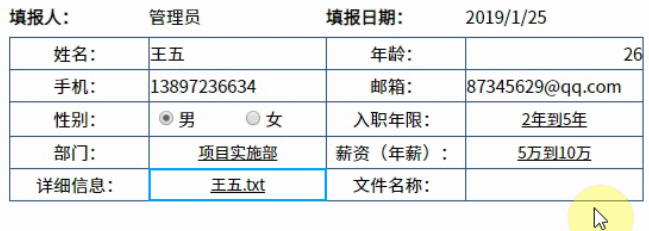

数据填报演示

## <span id="page-0-3"></span>分析定制

该报表功能的实现详情如下:

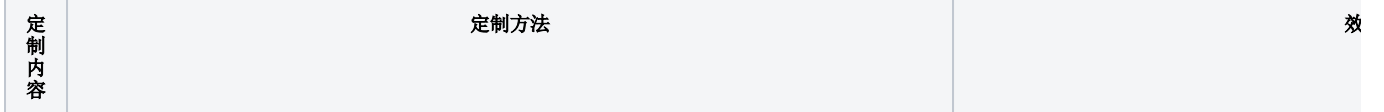

[功能简介](#page-0-0) [实现原理](#page-0-1) [示例效果](#page-0-2) [分析定制](#page-0-3) [回写应用](#page-5-0)

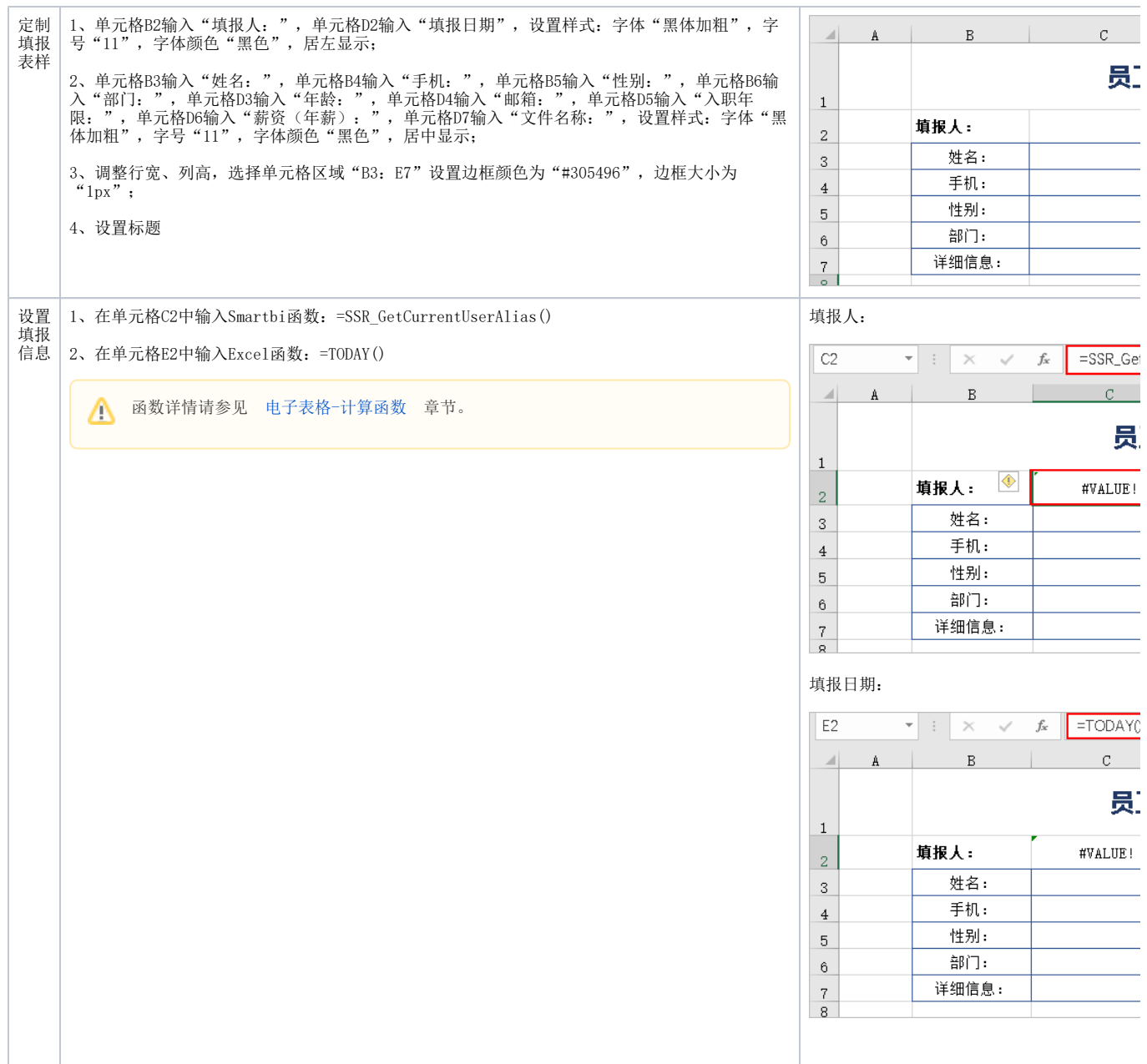

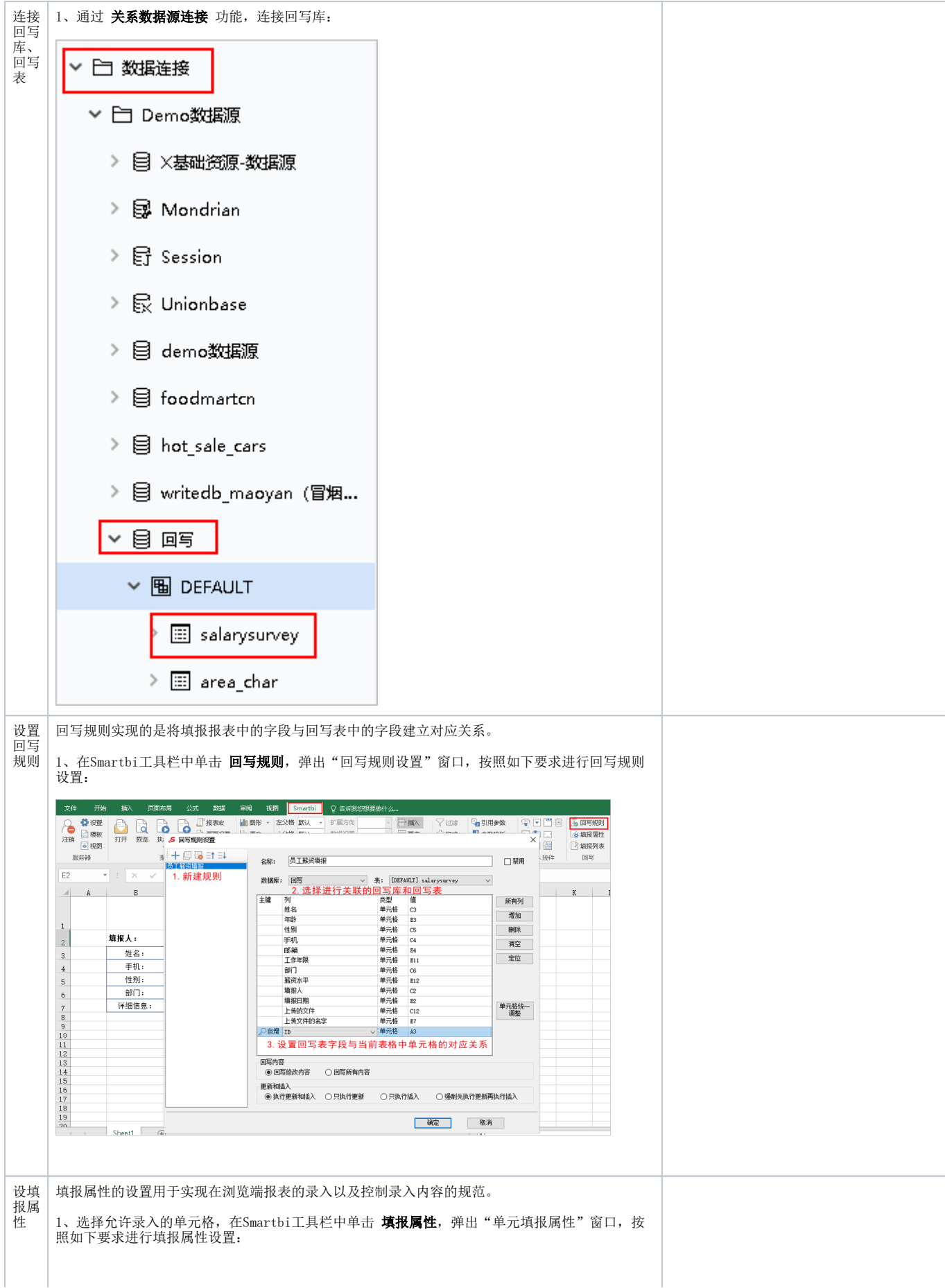

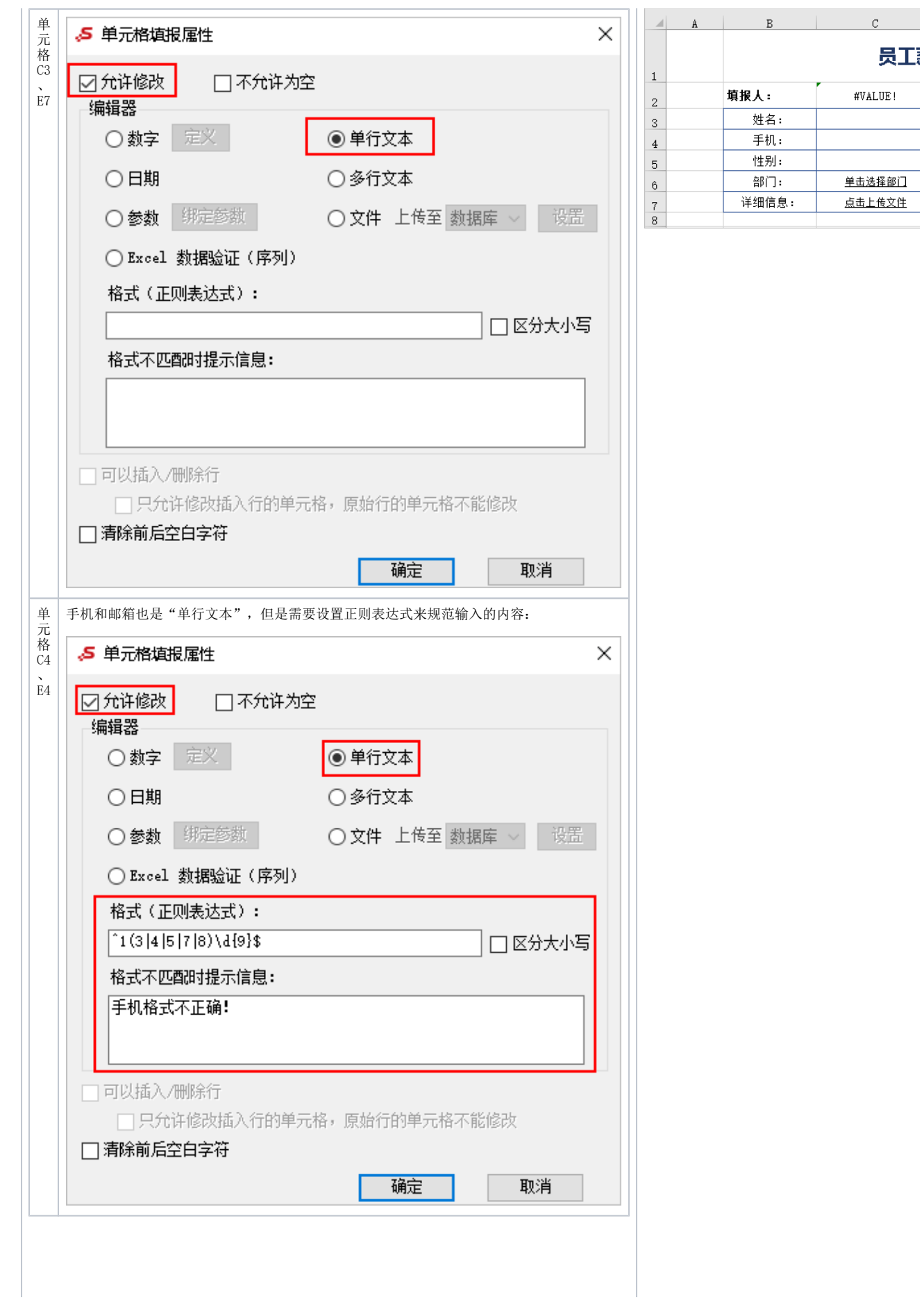

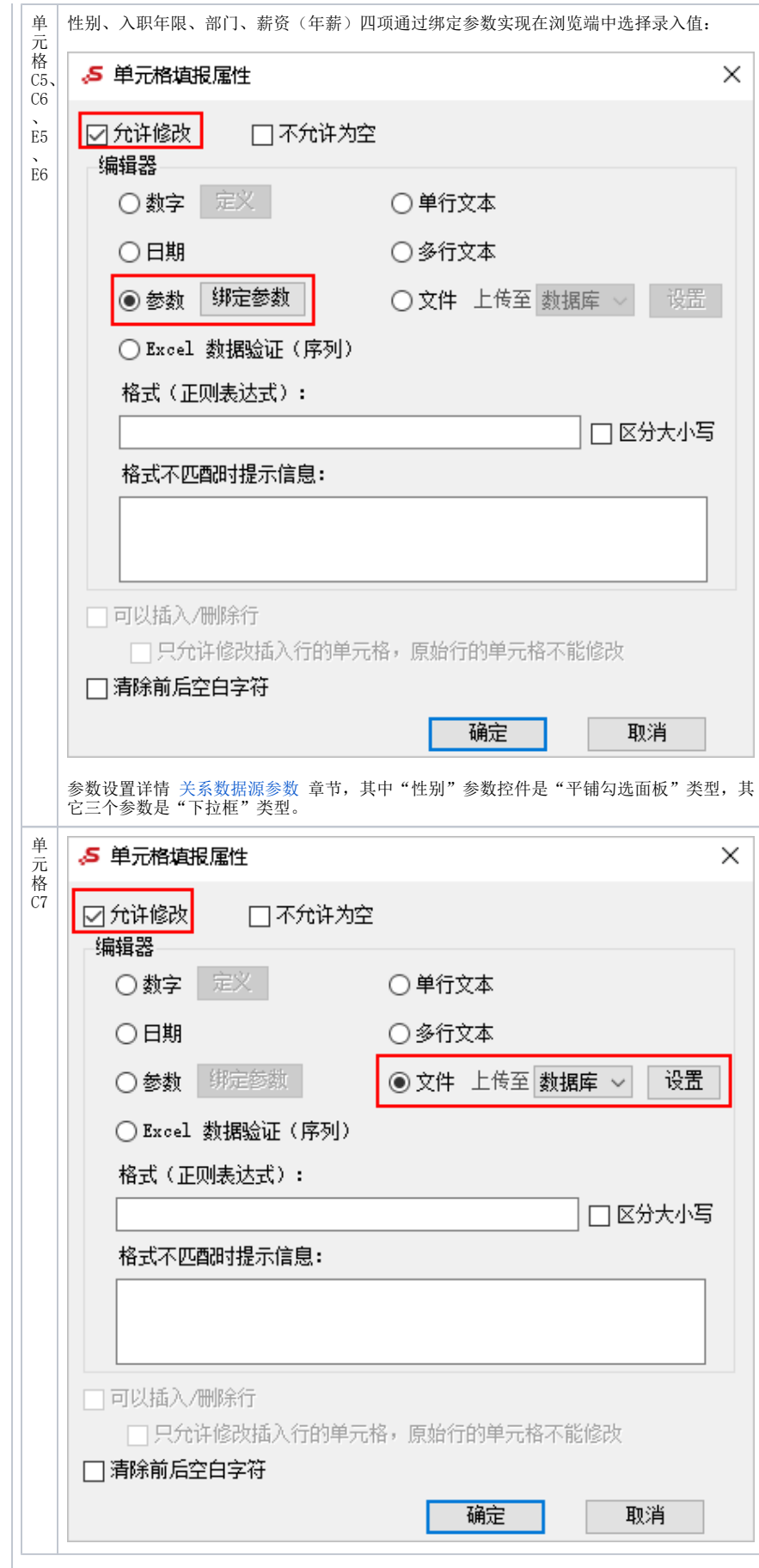

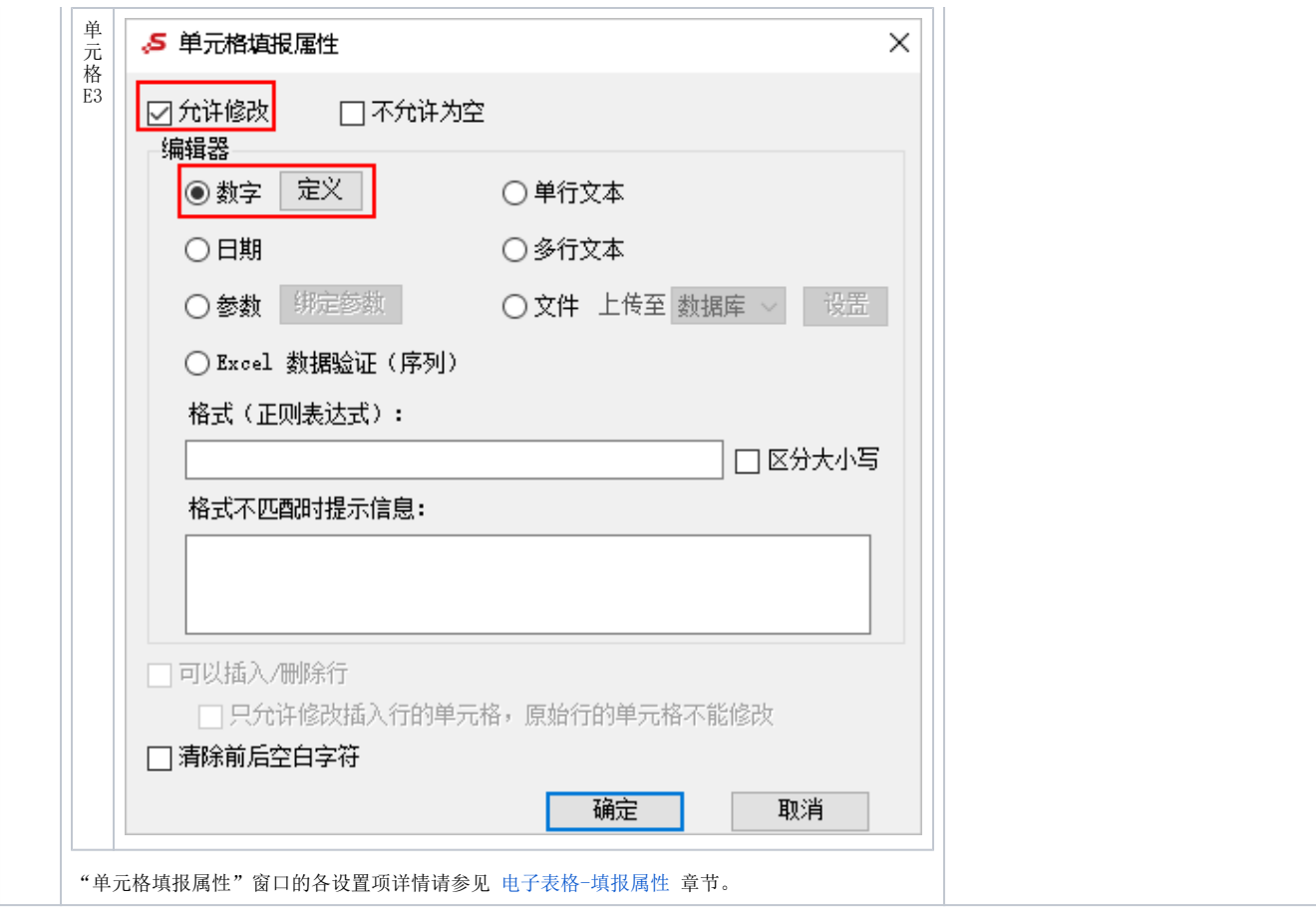

完成以上设置保存即可。

## <span id="page-5-0"></span>回写应用

填报回写是电子表格很强大的一项功能,以上的示例只是展现了该功能最基本的部分,除此之外填报回写在实际业务中有很丰富的应用。